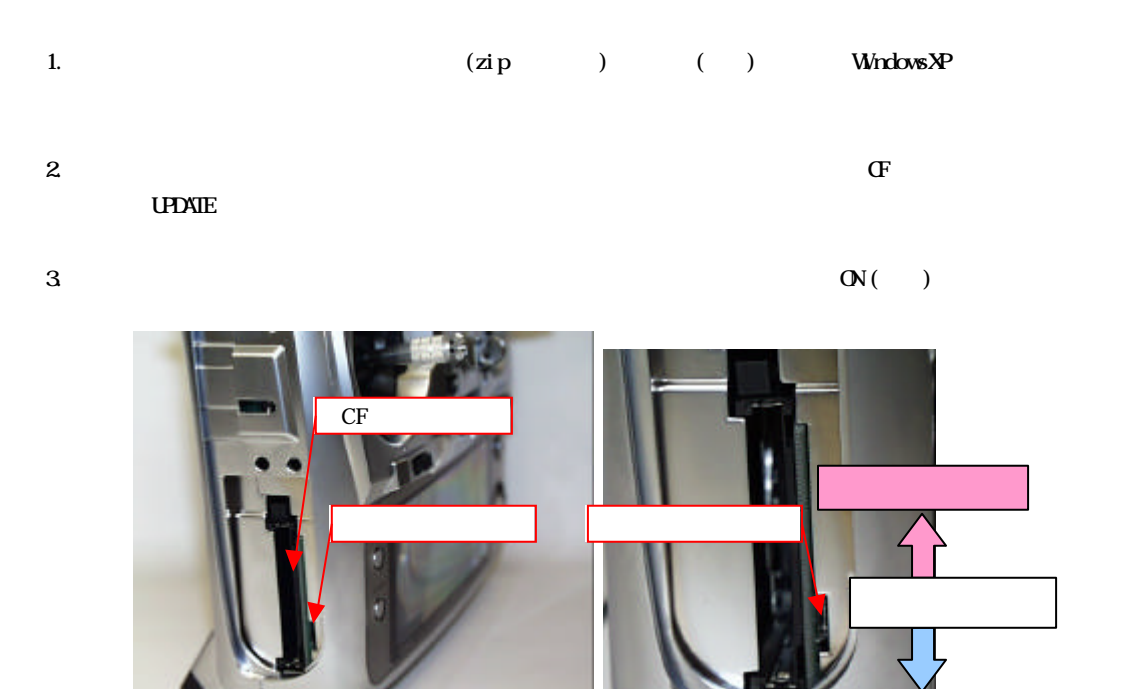

4. The CF  $\sigma$ 

バージョン確認

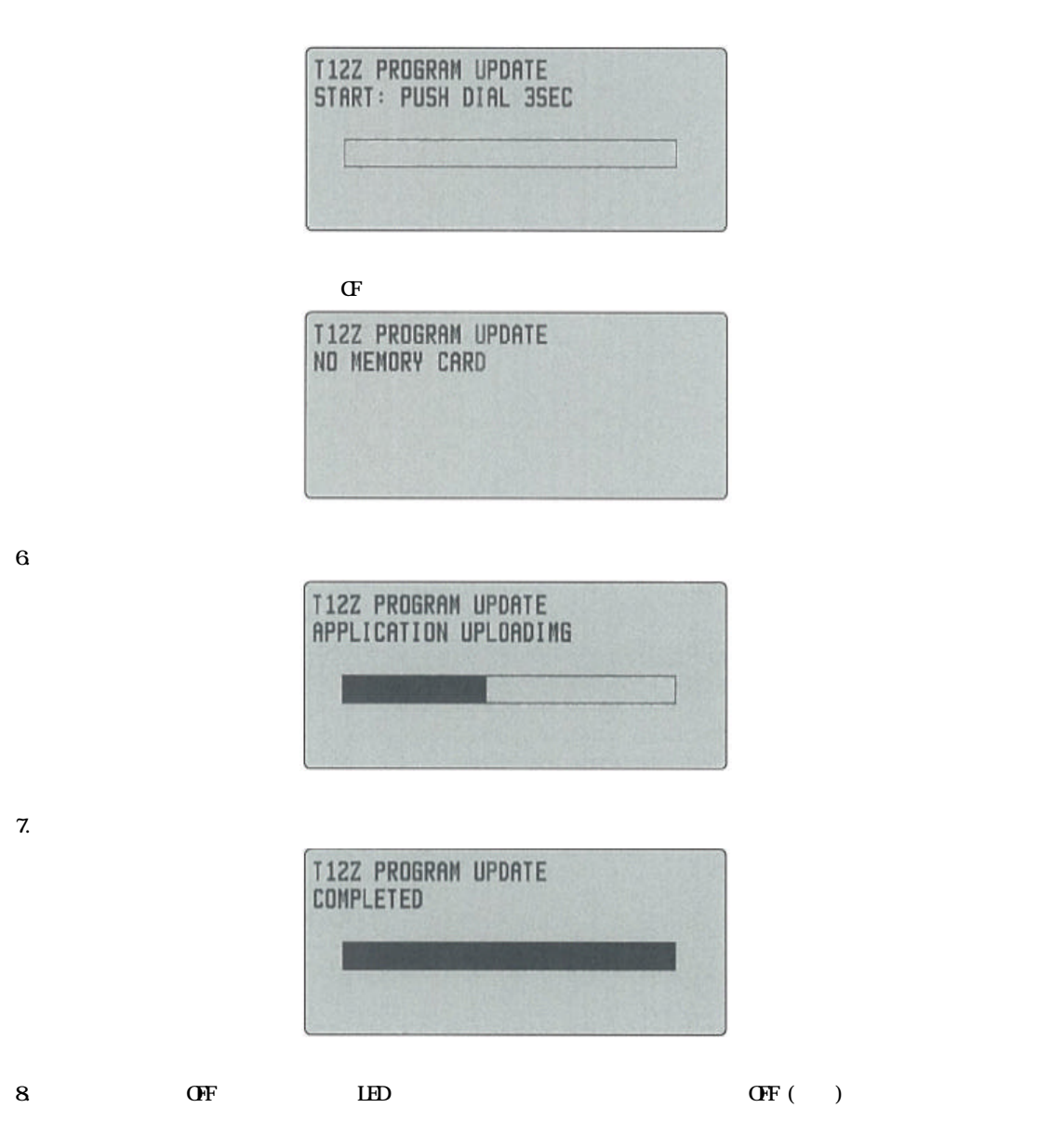